### REPUBLIQUE TUNISIENNE \*\*\*\*\*\*\*\*\*\*\* MINISTERE DE L'ENSEIGNEMENT SUPERIEUR ET DE LA RECHERCHE **SCIENTIFIQUE** \*\*\*\*\*\*\*\*\*\*\* UNIVERSITÉ DE MONASTIR

\*\*\*\*\*\*\*\*\*\*\*

INSTITUT SUPÉRIEUR D'INFORMATIQUE DE MAHDIA

## Consultation

Pour la mise à jour, le développement et l'audit du portail dynamique de l'Institut Supérieur d'Informatique de Mahdia

\*\*\*\*\*\*\*\*\*\*\*

Année 2022

#### I ) CLAUSES ADMINISTRATIVES PARTICULIERES

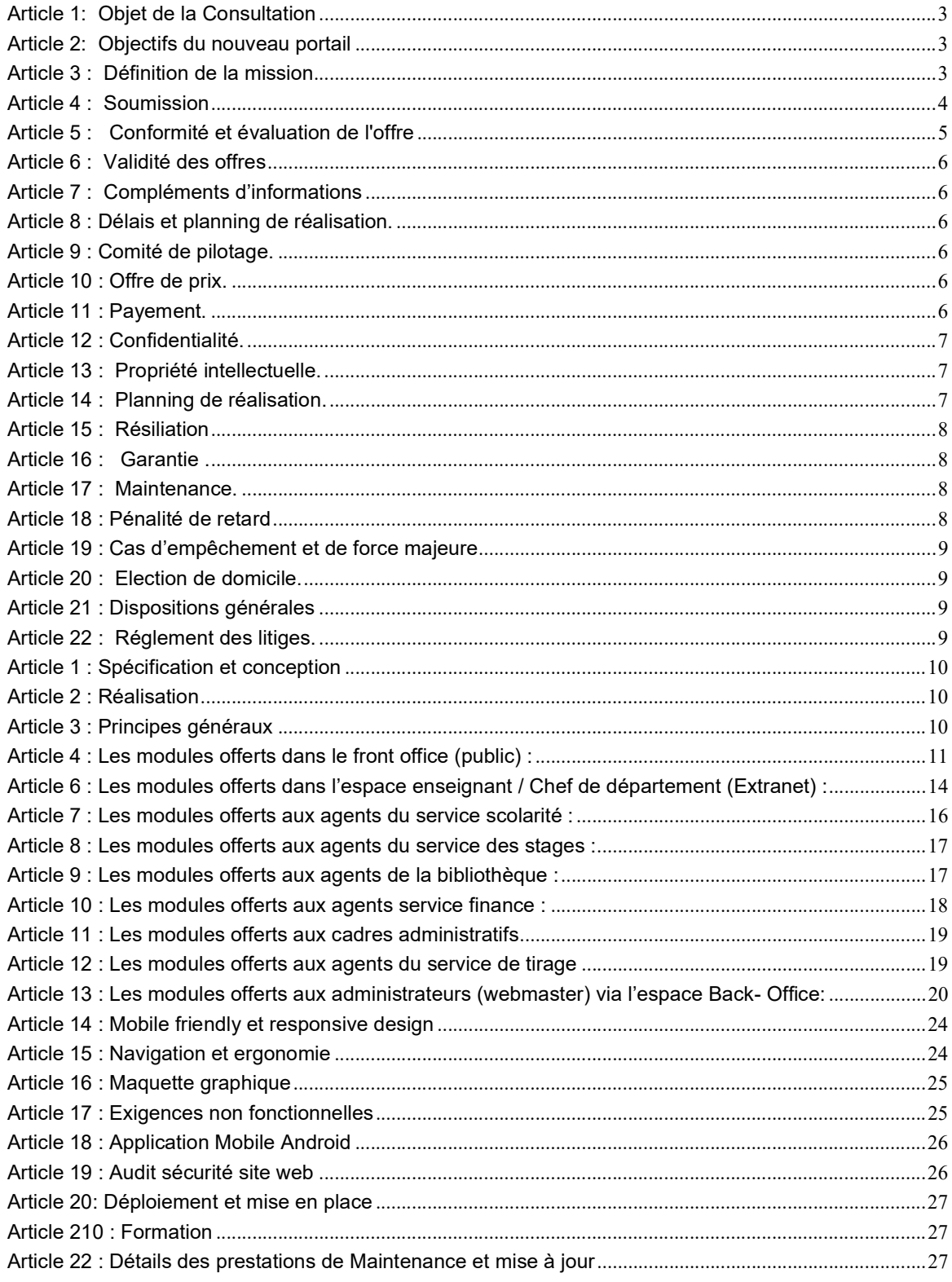

#### Ι ) CLAUSES ADMINISTRATIVES PARTICULIERES

#### Article 1: Objet de la Consultation

L'Institut Supérieur d'Informatique de Mahdia est un établissement public relevant au Ministère de l'Enseignement Supérieur et de la Recherche Scientifique.

L'Institut Supérieur d'Informatique de Mahdia se propose de lancer la présente consultation pour la conception et l'exécution de la mise à jour, le développement et l'audit du portail dynamique à titre informationnel, pédagogique et scientifique intégrant toutes les fonctionnalités Extranet. Ce portail s'articule autour de quatre espaces : étudiants, enseignants, cadres administratifs et entreprises

#### Article 2: Objectifs du nouveau portail

Le nouveau portail, objet de la présente consultation a pour objectifs principaux :

- Faire connaître notre institution (historique formation, activités culturelles,)
- Fournir des ressources didactiques et documentaires (supports de cours, documentation, travaux pratiques,)
- Faire connaître les structures de recherche
- Offrir un espace d'Extranet pour : les étudiants, les enseignants et le cadre administratif.
- Créer une interactivité entre l'établissement et son environnement.

Le portail permet l'accès aux portails nationaux et internationaux à savoir des liens utiles pour l'enseignement de la recherche.

La partie front–office (public) du portail est développée en trois langues : français, anglais, arabe. Les parties Extranet et l'espace administrateur sont développées en langue française.

Le nouveau portail doit être dynamique, accueillant, organisé, évolutif, ergonomique et développé en trois langues : arabe, français et anglais.

#### Article 3 : Définition de la mission

Les prestations dues dans le cadre de la présente consultation comprendront :

1) De réaliser l'étude préalable permettant de préciser la solution à retenir tout en fournissant des indications précises sur la plate-forme de développement et le serveur d'hébergement ainsi que les technologies et les outils de développement nécessaires.

2) De proposer une nouvelle organisation de l'information et élaborer une nouvelle arborescence et architecture et du site.

Les prestations dues dans le cadre de la présente consultation comprendront :

3) La réalisation des travaux qui portent sur l'étude, l'analyse, la conception graphique, le développement et la mise en œuvre du nouveau portail de L'Institut Supérieur d'Informatique de Mahdia et son référencement dans les principaux annuaires et moteur de recherches.

4) La livraison des différents modules de gestion des différents espaces : Etudiants, Enseignants, cadres administratifs, Administrateur…

5) De proposer des outils pour la mesure d'audience permettant de quantifier la fréquentation du site en fonction d'indicateurs tels que le nombre de visiteurs uniques, les pages vues, la durée moyenne des visites, le cheminement des internautes à travers les différentes pages du site, etc.

6) Audit de la sécurité du portail

7) D'accompagner et assister L'Institut Supérieur d'Informatique de Mahdia pendant les phases d'hébergement et de lancement du site ;

8) De fournir la documentation nécessaire à savoir :

- Manuel de d'installation.
- Copie du code source.
- Support de formation.

Et ce en langue française sur papier et sur support magnétique ;

09) D'assurer la formation d'une équipe de personnel de l'établissement, qui veillera à l'évolution et à la mise à jour du site web : formation « gestion de contenu et administration du site web ».

#### Article 4 : Soumission

Seuls sont admises à soumissionner, les sociétés de service et d'ingénierie en informatique, qualifiées et expérimentées dans les prestations objet de la présente consultation, capables de s'obliger et présentant les garanties et références nécessaires pour la bonne exécution de leurs obligations.

Toute soumission doit être établie conformément aux prescriptions du présent cahier des charges, signée par la personne habilitée et comportant obligatoirement :

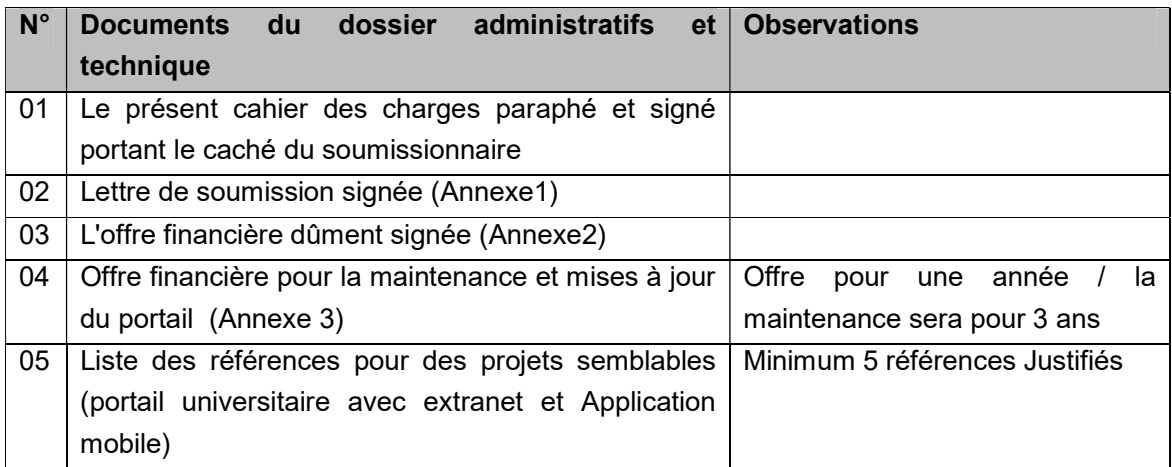

Liste des documents à fournir :

Les soumissionnaires sont tenus d'utiliser exclusivement les modèles de proposition d'offres financières fournis en annexe et ne comportant, sous peine de rejet, ni surcharges ni ratures.

Tous ces documents seront placés dans une enveloppe anonyme fermée et scellée avec la mention "Ne pas ouvrir » « consultation pour la mise à jour, le développement et l'audit du portail dynamique de L'Institut Supérieur d'Informatique de Mahdia »

portant l'adresse suivante :

Mme la directrice de L'Institut Supérieur d'Informatique de Mahdia

Adresse : Cité universitaire, sidi massoud Hiboun, 5147

Les offres doivent parvenir par courrier recommandé ou par rapide poste ou déposé directement au bureau d'ordre de L'Institut Supérieur d'Informatique de Mahdia, au plus tard le : 09 Décembre 2022, le cachet du bureau d'ordre faisant foi.

Aucune pièce de l'enveloppe de l'offre ne doit porter, sous peine de nullité, l'indication sur le coût d'un équipement ou d'une prestation.

Les offres parvenues après cette date ne seront pas prises en considération quel que soit le motif du retard.

Une fois la remise de son pli est faite le soumissionnaire ne doit ni la retirer, ni le modifier, ni le corriger sous aucun prétexte.

#### Article 5 : Conformité et évaluation de l'offre

Toute offre doit être conforme aux prescriptions administratives et techniques de la présente consultation.

Les offres doivent être complètes et doivent porter sur l'ensemble des prestations objet de la consultation. Toute offre partielle ou incomplète sera rejetée.

Si la commission juge que le soumissionnaire devra fournir, par écrit et dans les délais fixés par la commission de dépouillement, certains renseignements et justificatifs nécessaires à l'examen de son offre, celui- ci sera convoqué pour compléter son dossier dans un délai raisonnable ; les travaux de la commission seront alors suspendus jusqu'à ce qu'elle siège à nouveau pour parfaire le dépouillement sur la base des documents complétés.

Si la commission ne reçoit pas les compléments dans les délais, et puisque la consultation exige une conformité totale, elle déclare cette offre non conforme et passe à la deuxième conformément au classement.

#### L'évaluation des offres

#### Une offre financière= coût de la mise à jour, le développement et l'audit du portail dynamique + coût de la Maintenance et Mise à jour du portail pour 1 an.

- 1. L'évaluation des offres est assurée par une commission d'évaluation des offres désignée par l'institution. Conformément à la procédure suivante :
	- La commission d'évaluation procède dans une première étape à la vérification, outre des documents administratifs, de la validité des documents constitutifs de l'offre financière, à la correction des erreurs de calcul ou matérielles le cas échéant et au classement de toutes les offres financières par ordre croissant.
	- La commission d'évaluation procède dans une deuxième étape à la vérification de la conformité de l'offre technique du soumissionnaire ayant présenté l'offre financière la moins disante et propose de lui attribuer le marché en cas de sa conformité aux cahiers des charges.

Si ladite offre technique s'avère non conforme aux cahiers des charges, il sera procédé selon la même méthodologie, pour les offres techniques concurrentes selon leur classement financier croissant.

#### Les Critères d'évaluations techniques

Il sera tenu compte lors de l'évaluation technique des offres, des compétences et de la qualification de l'équipe de développement et de la méthodologie de développement.

Le soumissionnaire sera invité pour faire une présentation technique sur les projets semblables ou éventuellement présenter des clarifications sur son offre.

#### Article 6 : Validité des offres

Après leur réception, les offres ne peuvent être ni remplacées, ni retirées, ni modifiées.

Les soumissionnaires demeurent engagés par leurs offres pendant une durée de quatre vingt dix (90) jours à partir du jour suivant la date limite fixée pour la réception des offres.

D'autre part, et du seul fait de la présentation de leurs offres, les soumissionnaires sont censés avoir recueilli, par leurs propres moyens et sous leur entière responsabilité, tout renseignement jugé nécessaire à la préparation de leurs offres et à la parfaite exécution de leurs obligations.

#### Article 7 : Compléments d'informations

En vue de faciliter l'examen, l'évaluation et la comparaison des offres, L'Institut Supérieur d'Informatique de Mahdia a toute la latitude de demander aux soumissionnaires des éclaircissements sur leurs offres. La demande et la réponse doivent être faites par écrit.

A cette occasion, les soumissionnaires ne sont autorisés à introduire aucune modification d'ordre technique, ou financier de nature à influer la comparaison des offres.

#### Article 8 : Délais et planning de réalisation.

Les prestations objet de la présente consultation, doivent être assurées impérativement dans un délai de Trois mois (90j), hors délais de validation, et d'attente de contenu à fournir par L'Institut Supérieur d'Informatique de Mahdia, à partir de la date de notification de la commande.

#### Article 9 : Comité de pilotage.

Un comité de pilotage sera désigné par L'Institut Supérieur d'Informatique de Mahdia pour suivre l'évolution de la réalisation du projet, il assurera les tâches suivantes :

- Valider les documents et choisir les solutions présentées,
- Veiller à la bonne exécution des prestations,
- Prendre les dispositions nécessaires pour remédier aux écarts qui pourraient être constatés dans les délais d'exécution,
- Émettre des recommandations afin d'assurer la bonne fin d'exécution des prestations.

Ce comité sera constitué de membres permanents représentant L'Institut Supérieur d'Informatique de Mahdia et le soumissionnaire, ainsi que toute personne dont l'apport est jugé nécessaire.

Les procès-verbaux sanctionnant la fin de chaque étape seront établis par le soumissionnaire et communiqués au comité de pilotage pour acceptation.

#### Article 10 : Offre de prix.

Le soumissionnaire doit présenter une offre de prix relative au développement de toutes les prestations demandées au niveau de la consultation. Les prix doivent être fermes et non révisables, ils doivent englober toutes les dépenses et les frais engagés par le soumissionnaire durant toute la mission (analyse, conception, développement, installation, test et mise en œuvre,…).

#### Article 11 : Payement.

Les paiements relatifs à l'exécution et au développement de toutes les prestations demandées au niveau de la consultation pour la mise à jour , le développement et l' audit du portail dynamique seront effectués par virement bancaire ou postale dans une période n'excédant pas 60 jours, au compte courant du soumissionnaire sur présentation de la facture en quatre (04) exemplaires et une attestation de situation fiscale valable 1 mois à partir de la date de réception de la facture. Le payement sera effectué après la réception du site, le rapport d'audit et son hébergement chez CCK.

#### Article 12 : Confidentialité.

Le titulaire de la commande doit agir sous saut du secret professionnel et à l'obligation de discrétion pour tout ce qui concerne les faits, les informations, les documents, les études et les décisions dont il aura connaissance au cours de l'exécution de la présente consultation. Il lui est formellement interdit toute communication verbale sur ces sujets et toute remise de documents sans l'accord préalable de L'Institut Supérieur d'Informatique de Mahdia.

#### Article 13 : Propriété intellectuelle.

La propriété de l'ensemble des prestations à savoir documents de conception, codes sources PHP5 (pas de cryptage de code), fichiers graphique (PSD, AI) et fichiers d'installation et de paramétrage relatifs à l'exécution de la présente consultation, sera intégralement transférée au profit de L'Institut Supérieur d'Informatique de Mahdia.

Le prestataire garantit que tous les éléments faisant partie du site web seront libres de tous droits de tiers. Ainsi le code source de l'application sera à la propriété de l'Institut Supérieur d'Informatique de Mahdia qui a la jouissance paisible de tous les droits afférents aux éléments de ce projet et il tiendra indemne l'établissement de toutes actions de tiers basées sur la propriété intellectuelle et industrielle relative aux éléments du site.

Le prestataire peut proposer un CMS propriétaire (code en claire et respecte le modèle MVC, programmation modulaire) ou bien un CMS open source.

En cas de recours aux CMS Open source, la partie extranet doit être développée autour de ce cms à travers des extensions/ plugins spécifiques pour les fonctionnalités demandées, leurs code doit respecter l'API du CMS utilisé et son modèle MVC pour (pas d'utilisation de «iframe » et appel des pages PHP externes isolées).

Le prestataire déclare avoir pris toutes les mesures et précautions afin de pouvoir transmettre à L'Institut Supérieur d'Informatique de Mahdia. Tous droits relatifs au site faisant l'objet du cahier des charges.

#### Article 14 : Planning de réalisation.

Planning détaillé de conception et de réalisation du portail : le planning de réalisation doit faire ressortir clairement les détails d'exécution des étapes suivantes :

- 1 Spécification et conception
- 2 Présentation de la charte graphique
- 3 Réalisation de la partie front office
- 4 Déploiement et mise en place de l'Extranet et back-office
- 5 Installation et déploiement
- 6 Audit sécurité portail
- 7 Formation

Le développement sera réalisé de façon incrémentale. Le soumissionnaire livrera de ce fait une version au terme de chaque étape qui sera soumise à validation et complément par l'équipe de L'Institut Supérieur d'Informatique de Mahdia pour permettre la continuation des étapes qui succède.

#### Article 15 : Résiliation

L'Institut Supérieur d'Informatique de Mahdia se réserve le droit de résilier la présente consultation dans les conditions suivantes :

- Au cas où un retard de plus de sept jours dans l'exécution de l'une des phases du planning a été constaté sans motif.
- Lorsque le titulaire de l'offre s'est livré à des actes frauduleux, notamment sur la nature et la qualité des prestations.
- Lorsqu'il est établi que le titulaire de l'offre a cherché à influencer, par des promesses ou de dons, les procédures de conclusion et d'exécution de la consultation.
- Le décès, la dissolution, la faillite et la liquidation judiciaire du titulaire de la consultation entraînent de plein droit la résiliation de la consultation. Toutefois, si les héritiers, les créanciers ou le liquidateur du titulaire de la consultation offrent dans un délai de quinze (15) jours qui suivent l'événement, de continuer, dans les mêmes conditions l'exécution de la consultation. ils peuvent être agréés par l'Institut Supérieur d'Informatique de Mahdia.

#### Article 16 : Garantie .

Le soumissionnaire doit garantir le bon fonctionnement du Portail développé, cette garantie comprend :

Le bon fonctionnement des différents modules statiques et dynamiques.

Le fonctionnement du module CMS gestionnaire de contenu sur la totalité du portail (dans les 3 langues: arabe , français et anglais. )

 La garantie s'applique aux dysfonctionnements inhérents intrinsèquement au site Web, dans des conditions normales d'utilisation, sur une plate-forme technique appropriée et par du personnel dûment formé aux différentes fonctionnalités

La période de garantie est fixée à une (01) année au minimum à partir de la date de réception.

#### Article 17 : Maintenance.

Le soumissionnaire doit présenter dans son offre, sous peine de rejet, une offre financière pour la maintenance et mise à jour du portail, pour une période de trois (03) ans.

L'Institut Supérieur d'Informatique de Mahdia a le droit d'adopter le contrat de maintenance ou de laisser.

Les prestations de l'opération de maintenance et mise à jour seront détaillées dans les clauses techniques.

#### Article 18 : Pénalité de retard

Sauf cas de force majeure, si les délais de réalisation ne seront pas respectés pour des raisons imputables au titulaire de la consultation, ce dernier subira une pénalité conformément à l'article 112 du décret 2014-1039 du 13/04/2014 régissant les marchés publics .

Montant de la pénalité = (montant de la consultation  $X$  nombre de jours de retard) / 1000 Le montant total des pénalités est plafonné à cinq pour cent (5%) du montant global de la présente consultation.

#### Article 19 : Cas d'empêchement et de force majeure

On entend par cas de force majeure toute circonstance étrangère aux volontés des deux parties, qui ne peut pas être prévisible, contre laquelle on ne peut pas se prémunir et qui a une incidence sur la réalisation des différentes phases de la consultation.

Dans tous les cas, la partie qui invoque le cas de force majeure devra prendre toutes dispositions nécessaires pour assurer, dans les plus brefs délais, la reprise normale de l'exécution de la consultation. Les cas de force majeure seront justifiés par un PV approuvé par les deux parties et étayé par les preuves des incidents ayant eu lieu.

Il est de même possible de prévoir des cas d'empêchement de réalisation selon le planning initial des différentes étapes de la consultation. Ces cas sont demandés par écrit par le soumissionnaire, justifiés par les raisons de la suspension des délais et doivent faire l'objet d'un accord écrit par L'Institut Supérieur d'Informatique de Mahdia. Au cas où les empêchements ou les forces majeures ont eu lieu en moins d'une journée, L'Institut Supérieur d'Informatique de Mahdia décidera des délais de suspension à accorder.

#### Article 20 : Election de domicile.

Pour l'exécution de la consultation, le titulaire fait élection de domicile en sa demeure. En cas de changement d'adresse, il doit obligatoirement et sans délai en informer L'Institut Supérieur d'Informatique de Mahdia et ce, à n'importe quel stade de la réalisation de la présente consultation.

#### Article 21 : Dispositions générales

Pour tout ce qui n'est pas prévu par le présent cahier des charges, les dispositions du décret 2014- 1039 du 13/04/2014 portant réglementation des marchés publics et l'ensemble des textes publics resteront applicables.

#### Article 22 : Règlement des litiges.

Les litiges qui pourraient découler de l'interprétation ou de l'exécution des clauses du de la présente consultation, seront réglés à l'amiable directement entre les deux parties, à défaut ils seront définitivement tranchés par les tribunaux compétents.

……………….. Le ……/……/…….

Lu et accepté

#### **II) CLAUSES TECHNIQUES PARTICULIERES**

Le portail à développer comprendra :

- Une partie front office (public),
- Une partie Extranet (Etudiants, Enseignants, Chefs de département, Scolarité, Stage, Bibliothèque, Finance, Tirage, Administration)
- Une partie back-office (espace Administrateur).

Les fonctionnalités de ces 3 parties sont données à titre indicatif.

#### Article 1 : Spécification et conception

- Analyse du système d'information de l'établissement.
- Conception générale de l'architecture du portail.
- Conception de la charte graphique et de l'ergonomie générale : le soumissionnaire s'engagera de présenter autant de propositions jusqu'à ce que l'établissement soit satisfait.
- Vérification et validation.

#### Article 2 : Réalisation

- Développement d'une proposition d'arborescence (Entreprises, Etudiants, Enseignants, Chefs de département, Administration).
- **Importation des bases de données** utiles pour le fonctionnement de l'Extranet :
	- base de données étudiants,
	- base de données enseignants,
	- notes et résultats,
	- base de données de la bibliothèque,
	- base de données emploi du temps,
	- etc.
- Prévoir une moulinette de réplication entre les bases de données locales et la base de données du site web, afin de permettre une mise à jour facile des données de l'Extranet (le système doit être compatible avec les logiciels de scolarité existant (INES OU SALIMA)).
- Intégration et développement.
- Déploiement du contenu du portail en 3 langues : arabe, français et anglais.
- Le contenu du Portail sera fourni par l'établissement sur support numérique.
- Audit Sécurité du code source (livrable rapport d'audit).
- Accompagnement dans la phase du lancement durant les trois premiers mois.

#### Article 3 : Principes généraux

Les technologies employées pour le présent projet devront permettre de disposer d'un outil moderne, adapté aux usages, souple et évolutif. Cette solution employant les technologies de « dernière génération » devra permettre d'accélérer et de sécuriser les échanges ainsi que de valoriser les contenus.

Elle doit également respecter les pré-requis suivants :

- Ouverture de la solution : la solution doit permettre une interopérabilité accrue à travers le respect des normes XML, RSS, la compatibilité avec les protocoles webservices, Open AJAX, etc. ;
- Respect des normes et des standards : le respect de standards nationaux notamment la conformité au « Guide d'orientation pour le Développement et la Refonte des Sites Web **Publics vers une administration ouverte** » et internationaux (W3C) est un gage de pérennité de la solution et des contenus qui y sont déployés ;
- L'utilisation et le respect des normes HTML5 et CSS3 est requis pour assurer une comptabilité optimale avec les futurs navigateurs respectant ces normes. Le prestataire s'engage à tester le site sur ce point ;

Le soumissionnaire retenu doit fournir à L'Institut Supérieur d'Informatique de Mahdia une conception de la mise à jour du Portail, présentant une arborescence et une organisation des différents modules décrits par les articles suivants. La liste des modules est non exhaustive.

#### Article 4 : Les modules offerts dans le front office (public) :

 Accès au contenu informatif de votre établissement, telles que les pages présentation, historique, licences, mastères, etc.

Le contenu est géré, par l'administrateur, à l'aide d'un CMS (propriétaire ou open-source). Il est également accessible en trois langues. Dans le cas où le fournisseur opte pour une solution open-source, il faut

En cas de recours aux CMS Open source, la partie extranet doit être développée autour de ce CMS à travers des extensions/ plugins spécifiques pour les fonctionnalités demandées, leurs code doit respecter l'API du CMS utilisé et son modèle MVC pour (pas d'utilisation de «iframe » et appel des pages PHP externes isolées).

Chaque page est dotée d'une barre de « Sharing », pour permettre aux visiteurs du portail de partager les articles diffusés par l'établissement sur les grands sites de réseaux sociaux : Facebook, Twitter, etc.

Pour améliorer la vitesse de navigation, il est essentiel d'utiliser une technique d'affichage - des pages et des articles - basée sur le système cache et compression de données.

- Calendrier des événements et des manifestations.
- Consultation des nouveautés de l'établissement.
- Barre de défilement pour les nouveautés et les évènements
- Bloc pour l'affichage des dernières mises à jour sur les pages du portail.
- **Moteur de recherche sur le contenu du portail.**
- **Visite virtuelle 360°.**
- Galerie de photo : multiple album
- Galerie de vidéo : multiple album
- Consultation de la galerie photos par catégorie.
- Consultation de la galerie des vidéos par catégorie.
- Formulaire de contact par service (scolarité, bibliothèque, administration, etc.).
- Consultation des publications et des revues de l'établissement.
- Espace pour la consultation et la participation dans les appels d'offre / consultation : Les entreprises peuvent consulter les offres dont la date de soumission est encore valide, s'ils désirent participer et télécharger l'avis / le cahier des charges, ils doivent

créer un compte et remplir les données d'identification nécessaires (activation de compte nécessaire), à partir de ce moment ils peuvent participer dans les consultations encore ouvert.

Un état sera disponible pour le service financier pour connaitre les participants dans chaque consultation.

Les consultations / appel d'offre expirées ne seront plus accessible aux entreprises.

- Espace pour les entreprises qui offre les services :
	- dépôt des offres d'emploi,
	- dépôt des offres de stage,
	- dépôt des propositions de SFE,
	- les formations à la carte,
	- téléchargement de la liste des diplômés.

 Chaque proposition déclenche une notification par E-mail au service des stages et à l'entreprise.

- Soumission en ligne des candidatures aux mastères. Un nom d'utilisateur et un mot de passe seront communiqués automatiquement au candidat pour gérer son dossier.
- Dépôt en ligne de la fiche de renseignements pour l'inscription des étudiants (possibilité de déposer avec la fiche de renseignement la photo d'identité et la CIN scannée).
- Consultation des plaquettes pédagogiques des différents filières
- Consultation des CV des enseignants :
	- une page personnelle par enseignant,
	- fonction de recherche multicritères et par mots clés dans la liste des enseignants,
	- un url spécifique dans la barre d'adresse incluant son nom et son prénom.
- Consultation de l'espace de téléchargement, les éléments doivent être regroupé dans des dossiers créer et gérer par l'administrateur
- Un panneau graphique qui permet à l'accès pour un espace dédié qui s'appelle « Accès à l'information pour le public »
- Consultation de l'annuaire des liens.
- Consultation des départements, l'affichage sera composé en deux parties :
	- Présentation d'une ou de plusieurs pages.
	- Liste des enseignants extraite de la base de données.
- **Inscription à la liste de diffusion « Newsletter ».**
- Liste des lauréats par année universitaire et filières.
- Barre de défilement pour l'accès aux réseaux sociaux. (les liens sont administrables via Back-Office)
- Vidéo Buzz : diffuser pour une période donnée une séquence vidéo, qui s'affiche automatiquement dès l'accès au site web.
- Panneau pour la consultation du résumé des statistiques d'accès.
- Bloc comportant les logos défilants des partenaires dans la page d'accueil
- Formulaire de contact : possibilité de sélectionner un destinataire parmi plusieurs (Département, Directeurs des études, services 3 cycles, Administration...)
- Plan d'accès à votre établissement
- Annuaire interne des numéros des différents postes administratifs.
- Barre défilement pour l'accès aux différents liens des réseaux sociaux (paramétrable par l'administrateur)
- **Inscription aux flus RSS**
- Génération automatique du Site Map du portail

#### Tous les modules cités ci-dessus devront être gérés via des modules spécifiques dans l'espace back office du webmaster.

Article 5 : Les modules offerts dans l'espace étudiant (Extranet) :

- Système d'authentification pour l'accès à l'espace étudiant : chaque étudiant doit obligatoirement compléter ses coordonnées personnelles pour pouvoir activer son espace.
- Consultation des nouveautés internes de l'établissement (module spécifique pour l'étudiant).
- Consultation des nouveautés de sa filière.
- Consultation et impression de l'emploi du temps.
- Consultation et impression du calendrier des examens.
- Consultation des avis d'absence, des avis de rattrapage et des avis de test.
- Consultation des offres de stage, des propositions SFE et des offres d'emploi.
- Consultation et impression du bulletin des notes individuel : par unité d'enseignement, par matière, par groupe (Pv).
- Modules E-Administration pour le dépôt des demandes administratives en ligne :
	- attestation de présence,
	- copie des bulletins de notes,
	- demande de changement de stage,
	- demande de validation d'un stage,
	- etc.
- Espace téléchargement des différents documents et formulaires utiles pour l'étudiant :
	- guide SFE,
	- page de garde,
	- identité Visuelle,
	- réservation de soutenance SFE,
	- etc.

Ces documents sont classés dans des catégories gérées par le webmaster.

- Consultation et téléchargement des supports de cours, des TD et des travaux pratiques publiés par les enseignants.
- Accès à la bibliothèque : ce module offre, à l'aide d'un moteur de recherche, une consultation complète du fonds de la bibliothèque de l'établissement : livres, revues, mémoires, SFE, etc... Ce module offre également la possibilité de déposer des propositions d'acquisition de certains titres.
- Espace pour le dépôt des réclamations et des propositions.
- Système pour la gestion des demandes de stages :
	- génération des demandes de stages (lettre d'appui),
	- dépôt des stages,
	- génération des lettres d'affectation,
	- génération des lettes d'autorisation de dépôt,
- génération de fiche d'évaluation pour l'encadreur de l'entreprise,
- dépôt en ligne du rapport SFE,
- consultation de la planification de sa soutenance,
- consultation du résultat de la soutenance,
- consultation et recherche dans la base de données des entreprises,
- génération de lettre d'invitation pour l'encadreur industriel,
- consultation de l'avis de la commission des stages sur les SFE proposés,
- demande de validation d'un stage,
- consultation de l'archive des stages effectués.
- Système d'orientation en ligne, pour les filières qui proposent des spécialités.
- Système pour le choix des matières optionnelles.
- Un système qui permet d'afficher les annonces sur un écran TV pour les étudiants, les annonces peuvent être récupérer directement des nouveautés publiques ou bien des nouveautés dans l'extranet.

Ces annonces peuvent être en deux langues (arabe / Français). L'actualisation au niveau TV doit se faire d'une façon automatique

L'affichage comprend également de la prévision météo de la ville et actualiser d'une façon automatique

- Messagerie interne entre : étudiants / enseignants / administration.
- Gestion des profils de connexion. Ce module permet à l'étudiant de modifier ses informations personnelles : adresse, téléphone, e-mail, N° de la CIN, photo d'identité, mot de passe, Photo.

#### Article 6 : Les modules offerts dans l'espace enseignant / Chef de département (Extranet) :

Système d'authentification pour l'accès à l'espace enseignant.

- Consultation des nouveautés internes de l'établissement (module spécifique pour l'enseignant).
- Consultation des nouveautés du département.
- Consultation et impression de l'emploi du temps personnel de l'enseignant.
- Consultation et impression de l'emploi du temps des groupes d'enseignement.
- Impression des listes de présence des groupes d'enseignement (possibilité de génération des fichiers sous format PDF)
- Consultation et impression du calendrier de surveillance et des examens.
- Dépôt d'une demande de déclaration d'avis d'absence pour l'administration.
- Consultation des avis d'absence, des avis de rattrapage et des avis de test.
- **IMPRESSION fiche de saisie des absences par groupe**
- Export de fiche d'absence par groupe format Excel
- Publication des supports de cours et des ressources pédagogiques, en ligne, avec la possibilité de :
	- restreindre l'accès pour une filière et un groupe donné d'étudiants,
	- permettre ou d'interdire l'accès aux autres enseignants.
- Gestion du Curriculum-vitae relatif à l'enseignant, selon un canevas prédéfini.
- Modules E-Administration pour le dépôt des demandes administratives en ligne :
	- attestation de travail,
	- demande de congé,
- autorisation de vacation,
- attestation de salaire en arabe /en français
- bulletin de paie
- autorisation d'absence
- programmation de DS
- demande de subvention,
- demande de mission,
- etc.
- Espace de téléchargement des différents documents et formulaires utiles pour l'enseignant :
	- identité visuelle,
	- annuaire interne,
	- circulaires,
	- plan des études,
	- etc.

Ces documents sont classés dans des catégories gérées par le webmaster.

- Accès à la bibliothèque : ce module offre, à l'aide d'un moteur de recherche, une consultation complète du fonds de la bibliothèque de l'établissement : livres, revues, mémoires, SFE, etc... Ce module offre également la possibilité de déposer des propositions d'acquisition de certains titres.
- Espace pour le dépôt des fiches de vœux « matières » et consultation des plans des études.
- Espace pour le dépôt des fiches de vœux « horaires ».
- Espace pour la consultation de calendrier des ressources et le dépôt d'une demande de réservation. Exemple de ressource : salle de soutenance de soutenance ou de thèse, Bus, équipement, vidéo projecteur…
- Gestion des plaquettes pédagogiques des matières dont il est responsable.
- Gestion du contenu de certaines pages du portail affectées par l'administrateur à l'enseignant.
- Dépôt de des supports de cours / TD pour le service de tirage
- Messagerie interne entre : étudiants / enseignants / administration (possibilité d'envoi de message groupé par filière, groupe d'enseignement département, grade….).
- Consultation des bulletins de notes des étudiants en spécifiant le CIN.
- Consultation de l'annuaire des enseignants (tél, émail,...)
- Consultation et exportation des vœux des enseignants « matières » / «horaires ». Ce module est accessible seulement par les chefs de département.
- Gestion des nouveautés Extranet (étudiants/ enseignants) par le chef de département.
- Un système qui permet d'afficher les annonces sur un écran TV pour les enseignants, les annonces peuvent être récupérer directement des nouveautés public ou bien des nouveautés dans l'extranet.

Ces annonces peuvent être en deux langues (arabe / Français). L'actualisation au niveau TV doit se faire d'une façon automatique

L'affichage comprend également de la prévision météo de la ville et actualiser d'une façon automatique

- Accès pour modification et mise à jour de certaines pages du portail affectés par l'administrateur en cas de besoin.
- Gestion des profils de connexion. Ce module permet à l'étudiant de modifier ses informations personnelles : adresse, téléphone, e-mail, N° de la CIN, photo d'identité, mot de passe.

#### Tous les modules offerts aux enseignants sont accessibles et administrés via des modules spécifiques dans l'espace back office du webmaster

#### Article 7 : Les modules offerts aux agents du service scolarité :

- Système d'authentification pour l'accès à l'espace scolarité.
- Consultation des nouveautés et des annonces relatifs aux cadres administratifs
- Gestion des nouveautés Extranet : enseignant / étudiant / administration.
- Gestion des avis d'absence, des avis de rattrapage, et des avis d'examen.
- Validation des demandes de déclaration d'avis d'absence pour l'administration déposées par les enseignants.
- Gestion des emplois du temps par groupe et par enseignant.
- Gestion des calendriers d'examens des étudiants.
- Gestion des calendriers d'examens et de surveillance des enseignants.
- Messagerie interne : permet de consulter et de répondre à tous les contacts adressés via le portail : utilisateur / groupe d'étudiants / enseignant.
- Modules E-Administration pour le dépôt des demandes administratives en ligne :
	- Demande d'attestation de travail
	- Demande de congé
	- etc.
- Suivi et gestion des demandes administratives déposées en ligne par les enseignants et les étudiants:
	- attestation de travail,
	- attestation de présence,
	- copie des bulletins de notes,
	- etc.
- Gérer les demandes de réservation des ressources (exemple vidéo projecteur, bus, salle de thèse, etc..).
- Consultation de l'annuaire des enseignants (tél, émail,...)
- Espace téléchargement des différents documents et formulaires utiles pour l'administration:
	- lois et circulaires.
	- Formulaire administratifs,
	- identité Visuelle,
	- etc.
- Gestion des profils de connexion. Ce module permet à l'étudiant de modifier ses informations personnelles : adresse, téléphone, e-mail, N° de la CIN, photo d'identité, mot de passe.

#### Article 8 : Les modules offerts aux agents du service des stages :

- Système d'authentification pour l'accès à l'espace stages et PFE.
- Consultation des nouveautés et des annonces relatifs aux cadres administratifs
- Gestion des nouveautés Extranet : enseignant / étudiant.
- Gestion et validation des offres de stages, des offres d'emplois et des PFE déposés par les entreprises.
- Messagerie interne : permet de consulter et de répondre à tous les contacts adressés via le portail : utilisateur / groupe d'étudiants / enseignant / administration.
- Gestion de la liste des diplômés pour chaque année, qui sera accessible aux entreprises.
- Consultation de la liste des entreprises qui ont téléchargé la liste des diplômés.
- Gestion des stages Facultatifs et obligatoires
	- Gestion des demandes de *stage facultatif / SFE* déposés par les étudiants, avec possibilité d'impression, de modification ou de suppression.
	- Export en format Excel des stages facultatif / SFE par filière et par niveau.
	- Suivi des demandes d'autorisation par de dépôt.
	- Consultation de la bibliothèque rapports des SFE numérique.
	- Planification des soutenances et gestion des conflits.
	- Saisie des résultats des soutenances.
	- Archivage des stages et tous les données relative aux stages, la base d'archive sera consultable en cas de besoin.
	- Gestion de la base de données des entreprises.
	- Gestion de la base de données des entreprises en relation avec les stages déposés.
	- Modules E-Administration pour le dépôt des demandes administratives en ligne déposé par les étudiants ou les enseignants et qui concerne le service de stage :
		- demande de changement de stage,
		- demande de validation d'un stage,
		- …
	- Gérer les demandes de réservation des ressources (exemple vidéo projecteur, bus, salle de thèse, etc..).
	- Consultation de l'annuaire des enseignants (tél, émail,...)
	- Espace téléchargement des différents documents et formulaires utiles pour l'administration:
		- lois et circulaires,
		- Formulaire administratifs,
		- identité Visuelle.
		- etc.
	- Gestion des profils de connexion. Ce module permet à l'étudiant de modifier ses informations personnelles : adresse, téléphone, e-mail, N° de la CIN, photo d'identité, mot de passe.

#### Article 9 : Les modules offerts aux agents de la bibliothèque :

- Système d'authentification pour l'accès à l'espace bibliothèque.
- Consultation des nouveautés et des annonces relatifs aux cadres administratifs
- Gestion des nouveautés Extranet : enseignant / étudiant.
- Consultation des propositions d'acquisition des titres déposés par les étudiants et les enseignants.
- Suivi et gestion des demandes administratives déposées en ligne par les enseignants et les étudiants.
- Messagerie interne : permet de consulter et de répondre à tous les contacts adressés via le portail : utilisateur / groupe d'étudiants / enseignant / administration.
- Modules E-Administration pour le dépôt des demandes administratives en ligne :
	- Demande d'attestation de travail
	- Demande de congé
	- etc.
- Suivi et gestion des demandes administratives déposées en ligne par les enseignants et les étudiants:
	- demande d'adhésion à la bibliothèque,
	- demande de consultation des PFE,
	- etc.
- Gérer les demandes de réservation des ressources (exemple vidéo projecteur, bus, salle de thèse, etc..).
- Consultation de l'annuaire des enseignants (tél, émail,...)
- Espace téléchargement des différents documents et formulaires utiles pour l'administration:
	- lois et circulaires,
	- Formulaire administratifs,
	- identité Visuelle,
	- etc.
- Gestion des profils de connexion. Ce module permet à l'étudiant de modifier ses informations personnelles : adresse, téléphone, e-mail, N° de la CIN, photo d'identité, mot de passe.

#### Article 10 : Les modules offerts aux agents service finance :

- Système d'authentification pour l'accès à l'espace financer.
- Consultation des nouveautés et des annonces relatifs aux cadres administratifs
- Gestion des nouveautés Extranet : enseignant / étudiant.
- Messagerie interne : permet de consulter et de répondre à tous les contacts adressés via le portail : utilisateur / groupe d'étudiants / enseignant / administration.
- Gestion et publication des appels d'offre / Consultation.
- Edition de la liste des participants par appels d'offre / Consultation.
- Gérer la liste des entreprises disposants d'un compte pour la participation dans les appels d'offres / Consultations.
- Gestion des secteurs d'activité des entreprises.
- Notifier par émail les entreprises d'un secteur donnée quand il y'a un nouvel appel d'offre dans le système
- Modules E-Administration pour le dépôt des demandes administratives en ligne :
	- Demande d'attestation de travail
	- Demande de congé
	- etc.
- Suivi et gestion des demandes administratives déposées en ligne par les enseignants et les étudiants.
- Gérer les demandes de réservation des ressources (exemple vidéo projecteur, bus, salle de thèse, etc..).
- Consultation de l'annuaire des enseignants (tél, émail,...)
- Espace téléchargement des différents documents et formulaires utiles pour l'administration:
	- lois et circulaires,
	- Formulaire administratifs,
	- identité Visuelle,
	- etc.
- Gestion des profils de connexion. Ce module permet à l'étudiant de modifier ses informations personnelles : adresse, téléphone, e-mail, N° de la CIN, photo d'identité, mot de passe

#### Article 11 : Les modules offerts aux cadres administratifs

- Système d'authentification pour l'accès à l'espace cadre administratif.
- Consultation des nouveautés et des annonces relatifs aux cadres administratifs
- Gestion des nouveautés Extranet : enseignant / étudiant.
- Messagerie interne : permet de consulter et de répondre à tous les contacts adressés via le portail : utilisateur / groupe d'étudiants / enseignant / administration.
- Modules E-Administration pour le dépôt des demandes administratives en ligne :
	- Demande d'attestation de travail
	- Demande de congé
	- etc.
- Suivi et gestion des demandes administratives déposées en ligne par les enseignants et les étudiants:
- Gérer les demandes de réservation des ressources (exemple vidéo projecteur, bus, salle de thèse, etc..).
- Consultation de l'annuaire des enseignants (tél, émail,...)
- Espace téléchargement des différents documents et formulaires utiles pour l'administration:
	- lois et circulaires,
	- Formulaire administratifs,
	- identité Visuelle,
	- etc.
- Gestion des profils de connexion. Ce module permet à l'étudiant de modifier ses informations personnelles : adresse, téléphone, e-mail, N° de la CIN, photo d'identité, mot de passe.

#### Article 12 : Les modules offerts aux agents du service de tirage

- Système d'authentification pour l'accès à l'espace des agents de service du tirage.
- Consultation des nouveautés et des annonces relatifs aux cadres administratifs
- Messagerie interne : permet de consulter et de répondre à tous les contacts adressés via le portail : administration.
- Gérer les demandes de tirage effectué par les enseignants. l'agent peut lancer les travaux d'impression, notifier l'enseignant de l'achèvements des travaux, ordonnez les travaux par ordre de priorité..
- Modules E-Administration pour le dépôt des demandes administratives en ligne :
	- Demande d'attestation de travail
	- Demande de congé
	- etc.
- Gérer les demandes de réservation des ressources (exemple vidéo projecteur, bus, salle de thèse, etc..).
- Consultation de l'annuaire des enseignants (tél, émail,...)
- Espace téléchargement des différents documents et formulaires utiles pour l'administration:
	- Lois et circulaires,
	- Formulaires administratifs,
	- Identité Visuelle,
	- etc.
- Gestion des profils de connexion. Ce module permet à l'étudiant de modifier ses informations personnelles : adresse, téléphone, e-mail, N° de la CIN, photo d'identité, mot de passe.

#### Article 13 : Les modules offerts aux administrateurs (webmaster) via l'espace Back- Office:

- Système d'authentification pour l'accès à l'espace administrateur.
- **Gestion des utilisateurs de type administrateur.**
- Paramétrage des balises SEO pour les moteurs de recherche et pour le code de suivi Google Analytics.
- Gestion des menus en trois langues (éléments illimités):
	- Chaque menu peut avoir une arborescence de profondeur, qui pourrait atteindre jusqu'à quatre niveaux.
	- Possibilité de la personnalisation de la bannière de chaque page.
	- Le module permet de gérer plusieurs blocs de menus.
	- Possibilité d'activer ou désactiver des blocs de menu ou des éléments d'un menu
	- Faciliter de déplacement et ordonnancement des éléments du menu par Drag and Drop.
- Gestion des pages du site en trois langues : arabe, français, anglais, (le nombre de pages est illimité).
	- Ce module permet de gérer facilement le contenu du site et sa mise en forme, grâce à la simple utilisation de l'interface WYSIWYG.
	- Cette interface permet d'enrichir facilement les pages du site par des images, des animations ou des vidéos.
	- L'administrateur peut déléguer le droit de modification d'une ou de plusieurs pages à un enseignant ou un agent administratif.
	- La date et l'heure de toute modification apportée, par les administrateurs ou par les enseignants responsables, sur les pages du site, sont indiquées via un système de traçabilité précis et fiable.
- Pour chaque page, l'administrateur peut personnaliser les données de la balise Méta utiles pour le référencement.
- Gestion de l'affichage des articles et de leurs catégories en mode Blog. Il s'agit d'un affichage trilingue et illimité :
	- Actualités,
	- Manifestations,
	- écho des étudiants,
	- etc.
- Gestion, trilingue, de l'annuaire des liens utiles et de leurs catégories.
- Gestion de la galerie photos par catégories.
- Gestion de la galerie vidéo par catégorie, l'administrateur peut utiliser des liens YouTube pour spécifier source de la vidéo.
- Gestion des visites virtuelles 360°.
- Gestion des Newsletters :
	- Permet à l'administrateur du portail de rédiger des lettres d'information ou de faire des mailings à l'aide d'un éditeur WYSIWYG,
	- Assure une diffusion pour tous les étudiants, enseignants ou utilisateurs inscrits dans la Newsletters.
	- Gérer la liste des inscrits à la Newsletters.
- Statistiques détaillées sur les accès :
	- Nombre de visiteurs (organisé par date et par heure).
	- Nombres de pages consultées.
	- Mots clés utilisés dans les moteurs de recherche.
	- Sources de trafic.
	- Pays des visiteurs.
	- Taux de retour sur le site.
	- Versions des navigateurs et des systèmes d'exploitation.
	- Pages sources (avec mots clés s'il s'agit d'un moteur de recherche).
- Gestion des contacts :
	- Consulter et répondre à tous les contacts adressés via le portail.
	- Paramétrer la liste des destinataires figurant dans le formulaire de contact.
	- Configurer les paramètres SMTP, l'entête et le pied de page qui accompagnent chaque message envoyé à travers le portail.
- Gestion des nouveautés : permet à l'administrateur du portail d'ajouter, de mettre à jour, de supprimer, de dupliquer et d'épingler des nouvelles sur la page d'accueil du portail.
- Gestion des enseignants :
	- Gérer les enseignants, leurs paramètres d'authentification, leurs cv, impression de leurs fiches de paramètres.
	- Editer en batch toutes les fiches de compte par département ou en totalité.
	- Gérer l'ordre d'affichage des enseignants selon leurs grades.
- Gestion des étudiants :
	- Gérer les étudiants, leurs paramètres d'authentification et leurs profils.
	- Editer en batch toutes les fiches de compte par filière ou en totalité.
- Gestion des départements, des chefs de départements et de leurs pages de présentation.
- Gestion des nouveautés Extranet enseignant / étudiant soit par département / filière, soit pour tout l'établissement.
- Gestion des avis d'absence, des avis de rattrapage, et des avis d'examen.
- Validation des demandes de déclaration d'avis d'absence pour l'administration déposées par les enseignants.
- Gestion des emplois du temps par groupe et par enseignant.
- Gestion des calendriers d'examens des étudiants.
- Gestion des calendriers d'examens et de surveillance des enseignants.
- Gestion des plaquettes pédagogiques
	- Import et synchronisation des filières
	- Création des plans d'étude
	- Affectation des coordinateurs de matières
	- Gestion des plaquettes pédagogiques
- Gestion des comptes utilisateurs : Huit types :
	- webmaster,
	- agent scolarité,
	- chef de département,
	- agent bibliothèque,
	- agent service des stages,
	- agent service finance,
	- cadres administratifs.
	- service de tirage
- Import des données externes (à partir d'INES, SALIMA…) de type : base des étudiants, des enseignants, des notes, du résultat, etc. Le module permet également de synchroniser et de mettre à jour les données existantes.
- **Gestion des données du service scolarité. Import, réplication ou suppression des données :** 
	- emploi du temps enseignants,
	- emploi du temps étudiants,
	- calendriers d'examens et de surveillance des étudiants,
	- calendriers des examens étudiants
	- etc.
- Module synchronisation entre les bases de données importées et les bases de données déjà en cours d'utilisation, afin d'assurer la mise à jour du statut des étudiants et des enseignants.
- Gestion des données des bulletins de notes :
	- données des résultats et des notes,
	- possibilité d'activer ou de désactiver l'affichage des notes par niveau et filière.
	- Gestion des pv de délibération par groupe
	- Configuration pour chaque filière la base de donnée source pour l'affichage des notes Salima / Ines .
- Système d'indexation de la base afin d'augmenter la vitesse de consultation.
- Gestion des candidatures aux mastères :
	- ajout / suppression des mastères,
	- personnalisation du formulaire de soumission,
	- gestion des diplômes et des formations,
- gestion de l'établissement,
- consultation des soumissions,
- export en format Excel des données de candidature de chaque mastère,
- etc.
- Gestion de l'espace téléchargement : ajout, suppression ou modification des documents et des formulaires, par catégorie, dans chaque espace (étudiant, enseignant, scolarité, stage, bibliothèque, cadre administratif, agent d'exécution). L'administrateur peut personnaliser l'arborescence des dossiers et le niveau d'accès sur ces derniers.
- Gestion de la bibliothèque :
	- demandes d'acquisition proposées,
	- liaison avec la base de données bibliothécaire.
- Gestion des stages Facultatifs et obligatoires
	- Gestion des demandes de stage facultatif / SFE déposés par les étudiants, avec possibilité d'impression, de modification ou de suppression.
	- Export en format Excel des *stages facultatif / SFE* par filière et par niveau.
	- Personnalisation des lettres d'appui / lettres d'affectation / autorisation de dépôt / fiche d'évaluation entreprise / Lettre d'autorisation de dépôt / Invitation industriel…
	- Suivi des demandes d'autorisation par de dépôt
	- Bibliothèque rapports des SFE numérique
	- Planification des soutenances et gestion des conflits
	- Saisie des résultats des soutenances
	- Archivage des stages et tous les données relative aux stages, la base d'archive sera consultable en cas de besoin
	- Gestion de la base de données des entreprises.
	- Configuration et paramétrage des stages : possibilité de binôme, nombre de binôme maximale par SFE, Nombre d'encadrement maximal par Grade, date limite de dépôt, Salle des soutenances, type de jury, nombre de jury, durée de soutenance …
- Gestion de la liste des diplômés pour chaque année, qui sera accessible aux entreprises.
- Consultation de la liste des entreprises qui ont téléchargé la liste des diplômés.
- Consultation et exportation des vœux des enseignants « matières » / «horaires ». Ce module est accessible seulement par les chefs de département.
- Paramétrage du module veux horaires pour les enseignants : Gestion des grades, nombre de jours minimal à cocher pour chaque grade également le nombre de séance minimal
- Paramétrage du module veux matière pour les enseignants : gestion des plans d'étude.
- Gestion des fiches de présence des étudiants par groupe (impression PDF / Export Excel).
- Gestion de la base de données des entreprises en relation avec les stages déposés.
- **Espace E-Administration :** 
	- conception et génération des formulaires des demandes administratifs (attestation de travail, demande de carte bibliothèque, attestation de présence, copie des bulletins de notes, demande congé, etc.),
	- affectation de chaque demande à une catégorie d'utilisateur, également le traitement de chaque demande,
	- suivi de l'état de traitement des demandes administratives déposées en ligne par les enseignants, étudiants et administration.

Le webmaster peut personnaliser les modèles des demandes administratives. Il a aussi la main pour générer d'autres modèles facilement à l'aide d'un générateur de formulaire

- Gestion des ressources (salle de soutenance de soutenance ou de thèse, Bus, équipement, vidéo projecteur…) :
	- ajout, suppression, modification,
	- consultation des demandes de réservation déposée par les enseignants : acceptation ou refus,
	- consultation de planning de chaque ressource sous forme d'un calendrier annuel.
- Gestion de l'annuaire des enseignants.
- Un système qui permet d'afficher les annonces sur un écran TV pour les étudiants / enseignants, les annonces peuvent être récupérer directement des nouveautés public ou bien des nouveautés dans l'extranet.

Ces annonces peuvent être en deux langues (arabe / Français). L'actualisation au niveau TV doit se faire d'une façon automatique

L'affichage comprend également de la prévision météo de la ville et actualiser d'une façon automatique

- Gestion et publication des appels d'offre / Consultation.
- **Edition de la liste des participants par appels d'offre / Consultation.**
- Gérer la liste des entreprises disposants d'un compte pour la participation dans les appels d'offres / Consultations.
- Gestion des secteurs d'activité des entreprises
- Notifier par émail les entreprises d'un secteur donnée quand il y'a un nouvel appel d'offre dans le système
- Gestion d'un bloc pour l'ajout des logos des partenaires dans la page d'accueil : Ajout / Modification / Suppression du logo avec son lien et son libellé.
- Gestion des travaux de tirage déposés par les enseignants
- Gestion de l'affichage de la vidéo Buzz sur la page d'accueil.
- Gestion des liens de la barre de défilement pour l'accès aux réseaux sociaux.
- **Gestion et personnalisation des fichiers langues.**
- **Optimisation de la base et indexations des données.**
- **Initialisation de la Base de données.**

#### Article 14 : Mobile friendly et responsive design

Le prestataire devra proposer et implémenter une solution permettant d'adapter automatiquement la mise en page et le contenu du site à la taille et résolutions des écrans des internautes quelques soient les supports numériques utilisés (Ordinateurs, Tablettes et Smartphones).

Le site web devra être ainsi accessible et utilisable depuis n'importe quel terminal mobile et terminal desktop.

L'optimisation de l'affichage pour les configurations portrait et paysage doivent aussi être pris en compte.

#### Article 15 : Navigation et ergonomie

Au regard des contenus actuellement en ligne et des nouveaux besoins d'information présenté dans le présent cahier de charge, le prestataire devra proposer une architecture d'organisation et de navigation répondant aux exigences suivantes :

Respecter les bonnes pratiques de l'ergonomie Web;

- Permettre de trouver plus rapidement l'information recherchée ;
- Guider l'utilisateur en fonction de ses besoins ;
- Hiérarchiser et classer l'information, les rubriques, de manière logique ;
- Diminuer la surcharge d'informations (« charge cognitive ») et faciliter le repérage ;

L'internaute doit savoir à tout moment dans quelle partie du site il se trouve, notamment par la présence systématique du fil d'Ariane.

Le retour en page d'accueil s'effectuera toujours par un clic sur le logo/zone graphique en haut à gauche du site.

Par ailleurs une fonction d'accès rapide aux rubriques phares et les plus visités du site doit être développée et mise en place.

Le site doit disposer de son propre système de navigation permettant de naviguer entre plusieurs séquences de page y compris vers le haut de page (les boutons "retour" et "suivant" du navigateur ne constituent qu'un système de navigation d'appoint).

Il sera proposé un pictogramme pour l'illustration du site dans la barre d'adresses des navigateurs. Ce pictogramme ou favicon sera repris si l'internaute enregistre une page du site dans ses favoris ou dans une barre personnelle de liens.

Il sera également proposé à l'internaute une zone de services qui permettra un ajout aux favoris, l'abonnement à des flux RSS, la recommandation à un ami, la fonction imprimer la page, le partage sur les réseaux sociaux (Facebook, Twitter, Google+, etc.), le partage par email et l'agrandissement ou rétrécissement du texte.

Des aides à la recherche sont à prévoir sous forme de :

- Moteur de recherche multicritère avec des fonctionnalités avancées ;
- Un nuage de mots clés ;
- Un plan de site dynamique.

#### Article 16 : Maquette graphique

La maquette graphique doit être cohérente avec la charte de communication de L'Institut Supérieur d'Informatique de Mahdia (logo, style, couleurs, typographie, etc.). Elle doit être épurée et simple et faire ressortir au mieux les contenus dans le site web. Particulièrement, la page d'accueil doit être dynamique, attractive et sans être surchargée.

Le site web doit respecter l'identité visuelle des sites du gouvernement à savoir :

- Le drapeau de la Tunisie ;
- La mention « République Tunisienne » ;
- Le nom du ministère et de l'université de tutelle ;
- Le nom de l'organisme.

Le prestataire doit présenter une ou plusieurs propositions différentes de maquettes graphiques du site web pour choix et validation par L'Institut Supérieur d'Informatique de Mahdia.

Lors de la phase découpage et optimisation des éléments graphiques, les formats utilisés et les niveaux de compression doivent être conformes aux normes du Web et optimisés pour un chargement rapide.

#### Article 17 : Exigences non fonctionnelles

- Séparation totale entre le fond et la forme : le système devra garantir une séparation absolue et nette entre le contenu et la présentation.

- Assurer une bonne structuration sémantique des pages : la structure des pages devra inclure les nouvelles balises sémantiques introduites par HTML5 (section, article, nav, footer, header, figure, aside, etc.). Le système devra permettre l'intégration de micros données pour faciliter leur référencement par Google. Par ailleurs le prestataire veillera à une hiérarchisation correcte du contenu (Hn, UL, LI, etc.).
- Veiller à la qualité du code généré qui devra être validé par les validateurs du W3C.
- Les pages d'erreur seront renvoyées vers une page 404 personnalisée.
- Les styles CSS : Les styles CSS seront externalisés. En production, les fichiers CSS devront être combinés/compressés/minifiés et les images seront rassemblées dans des sprites.
- Les scripts JavaScript : les scripts seront externalisés. Les appels aux librairies seront en fin de page avant </body>. En production, les fichiers JS devront être combinés/compressés/minifiés.
- Multilinguisme : Lorsque l'utilisateur clique sur la langue de son choix, il ne doit pas être renvoyé vers la page d'accueil du site mais accède directement à la traduction de la page qu'il est en train de consulter.
- Utilisation étudiée des technologies et composants Web 2.0 (Ajax, Sliders, Accordion, Carousel, etc.) pour la présentation du contenu d'une manière optimisée et attractive.
- Compatibilité des navigateurs : la compatibilité avec les principaux navigateurs (IE 7+, Firefox 3+, Safari, Chrome et Opera) devra être rigoureusement contrôlée. La compatibilité avec les systèmes d'exploitation les plus courants (Windows, Mac OS X, Linux, etc.) devra également être garantie. Il est aussi indispensable de veiller à assurer un affichage correct sur les anciens navigateurs ne supportant pas HTML5 et CSS3. Le prestataire devra fournir la solution qu'il propose pour pallier à l'absence de support HTML5/CSS3.
- Rapidité d'affichage : le développement des pages devra être optimisé pour limiter le temps de réponse du serveur et le temps de chargement par l'internaute.

#### Article 18 : Application Mobile Android

Le prestataire doit développer une application mobile permettant d'afficher les données publiques pertinentes, comme l'actualités, les évènements, les appels à candidature, Contact, Localisation …

L'application comprends également un espace étudiant et enseignants accessible après authentification pour affichages des articles Extranet, les avis, ….

Un système de notification pour chaque annonce publiée.

Un système de notification Push ou bien en cas ou l'institut veut alerter les étudiants par filière / niveau / groupe ou les enseignants par grade / département.

#### Article 19 : Audit sécurité site web

#### A- Audit de sécurité site web - Boîte Blanche

Un audit de sécurité dit "boîte blanche" est un audit ou toutes les informations sur le site web sont fournies par l'organisme. Il permet de réaliser d'une manière totalement transparente, une vue complète de la sécurité en place sur les plans développement et hébergement.

#### Détail de la procédure :

- l'institut fournit au soumissionnaire tous les documents de la cible (pages sources d'un site web, plan d'architecture, documents organisationnels...)
- **Etude de code source du site web**
- L'équipe d'audit, étudie, test et vérifie la cible
- Elaborer dans le rapport d'audit une série de préconisations hiérarchisées est établie afin de permettre au Client de sécuriser le site web
- Vérifier les procédures de mises à jour et les contrôles d'accès :
	- Vérification des paramètres
	- Vérification des autorisations
	- **Droits sur les répertoires**
	- **Bugs algorithmiques**
	- **Problèmes de performance**
	- Vérification des accès aux bases de données
	- Bien d'autres points liés à notre pôle de compétence

#### B- Audit de sécurité site web - Boîte Noire

L'audit boîte noire est un audit de sécurité qui se fait à l'aveugle. L'établissement ne donne pas d'information concernant son site web.

Cet audit de sécurité va permettre de valider la sécurité de site web ou et du serveur hébergement. Il est essentiel pour garantir que l'image de l'organisme ne soit pas affectée par un acte de piratage.

L'équipe d'audit recherche toutes les faiblesses du site et du serveur qu'un pirate peut exploiter.

- L'établissement ne met rien à la disposition de l'équipe d'audit
- L'audit est réalisé en dehors du L'établissement
- L'équipe d'audit tente de pénétrer au site web et si elle réussit, elle laissera des traces de sa visite.
- Tous les faiblaisses et les recommandations pour y remédier doivent être consignées dans le rapport d'audit.

#### C- LIVRABLES

Le rapport d'audit devra couvrir, au minimum, les aspects mentionnés dans le cahier des charges Le document final devra inclure les chapitres ou rapports suivants :

1-Un rapport détaillé d'audit couvrant les différents aspects spécifiés dans le Cahier de clauses techniques ainsi bien un plan d'action à appliquer sur le court terme (jusqu'au prochain audit), comprenant des recommandations précises quant aux mesures à prendre dans le court terme, afin de pallier aux failles et insuffisances décelées

2-une lettre d'autorisation d'hébergement au CCK signé par un auditeur certifié.

#### Article 20: Déploiement et mise en place

- Tests et validation du Portail.
- Hébergement et référencement du Portail.
- Déploiement de Google Workspace pour la création des comptes Etudiant et enseignants avec un nom de domaine dédié

#### Article 210 : Formation

Formation des responsables chargés de la mise à jour du Portail.

Durée de formation : Deux jours pour le webmaster et l'équipe d'administration.

#### Article 22 : Détails des prestations de Maintenance et mise à jour

Le soumissionnaire doit proposer une offre financière pour un éventuel contrat de maintenance annuelle :

Cette maintenance couvre les prestations suivantes :

- Mise à jour du code pour remédier à toutes failles ou anomalies détectés
- Mise à jour de la charte graphique (correction / amélioration)
- Mise en place des nouveaux modules pour mettre à jours la plateforme
- Amélioration des modules existants pour répondre à des nouveaux besoins ou bien pour les adaptés au fonctionnement de l'établissement.
- Suivi et administration de la plateforme G-suite et la gestion de renouvellement du domaine et espace d'hébergement acquis
- L'ajout des bannières animées en cas de besoin (éventements...)
- La mise à jour de la base de données du site
- Assurer une sauvegarde planifiée
- **F** Formation et assistance des administrateurs pour une meilleure exploitation
- Assistance via des solutions d'accès à distance pour exploiter certains modules.
- Assistance téléphonique de 8h à 18h du Lundi au Samedi.
- **Assistance par email.**
- Suivi de l'exploitation des différents modules et assurer la réponse aux requêtes des utilisateurs (enseignants, étudiants, administration).

…………………..….. Le …../….…/…………..

Lu et accepté

# Annexe 1

#### République Tunisienne \*\*\*\*\*\*\*\*\*\* Ministère de l'Enseignement Supérieur et de la Recherche Scientifique \*\*\*\*\*\*\*\*\*\* UNIVERSITÉ DE MONASTIR \*\*\*\*\*\*\*\*\*\*

#### Institut Supérieur d'Informatique de Mahdia

## Lettre de soumission

Je, soussigné, …………………………………………………….………………..……………………

En qualité de : …………………………………………………………………………………………

Représentant de la société : ………………………………..…………………………………………

Adresse : ……………………………………………………………………………………………….

…………………………….……………………………………….……………………………………

Matricule Fiscale : ………………………………...…………………………………………………

Après avoir pris connaissance de toutes les pièces de la consultation pour la mise à jour le développement et l'audit du portail de L'Institut Supérieur d'Informatique de Mahdia.

Je m'engage si ma soumission est acceptée, à commencer la mission dès la notification par bon de commande.

Je m'engage à maintenir valables les conditions de la présente soumission pendant quatrevingt dix (90) jours à partir de la date fixée pour la remise des offres.

Je déclare que l'offre objet de la soumission n'a pas donné, ne donne pas et ne donnera pas lieu à perception des frais commerciaux extraordinaires.

J'affirme, sous peine de résiliation le plein droit de la consultation à mes torts exclusifs, que je ne tombe pas sous le coup d'interdictions légales édictées en Tunisie.

………..………….. le …../…../……….…

Le prestataire

(Date et signature)

# Annexe 2

#### République Tunisienne \*\*\*\*\*\*\*\*\*\*

Ministère de l'Enseignement Supérieur et de la Recherche Scientifique

#### .<br>\*\*\*\*\*\*\*\*\*\*

#### UNIVERSITÉ DE MONASTIR \*\*\*\*\*\*\*\*\*\*

Institut Supérieur d'Informatique de Mahdia

### Bordereau des prix

Raison Sociale : ………………………………...………………………………….………..…………

Matricule Fiscale : ………………………………...……………………………..……………………

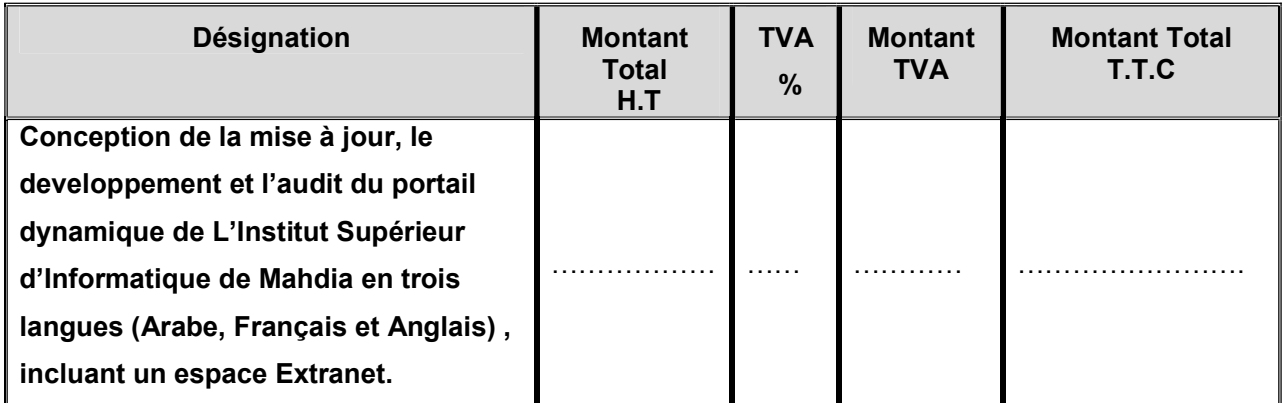

Arrêté le présent devis à la somme de :

…………………………………………………...………………………………...………………………………

…...……………………………………………………………………………….Toutes Taxes Comprises.

………..………….. le …..../…../………

Le prestataire

(Date et signature)

## Annexe 3

#### République Tunisienne \*\*\*\*\*\*\*\*\*\*

Ministère de l'Enseignement Supérieur et de la Recherche Scientifique

\*\*\*\*\*\*\*\*\*\*

#### UNIVERSITÉ DE MONASTIR \*\*\*\*\*\*\*\*\*\*

#### Institut Supérieur d'Informatique de Mahdia

### Bordereau des prix

Raison Sociale : ………………………………...………………………………….………..…………

Matricule Fiscale : ………………………………...……………………………..……………………

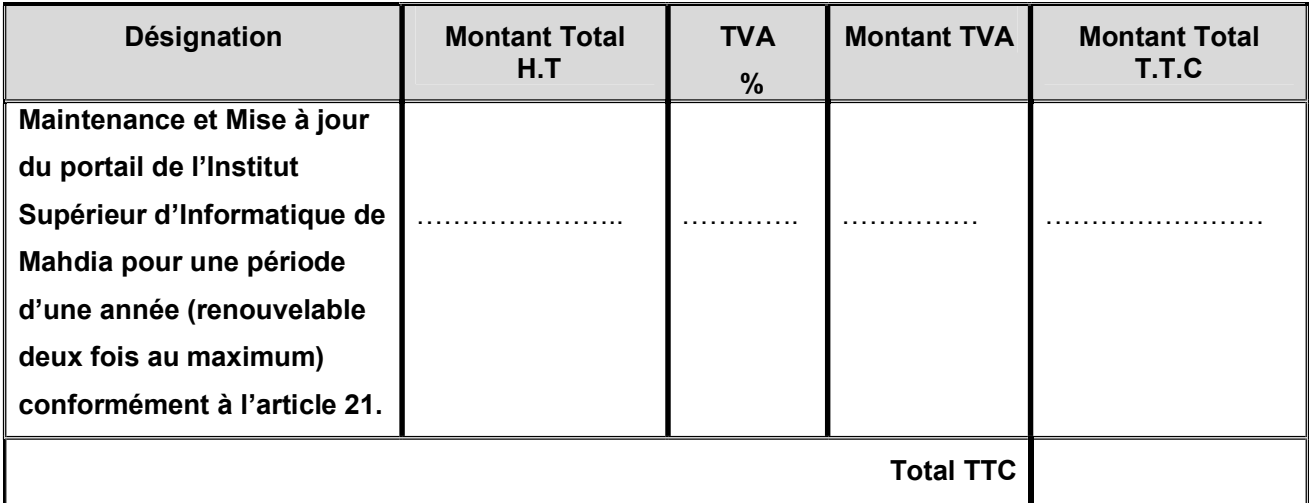

Arrêté le présent devis à la somme de :

………………………………………………...…….…………………………...………………………………… …..………...……………………………………………………………………….Toutes Taxes Comprises.

………..………….. le …..../…../………

Le prestataire

(Date et signature)